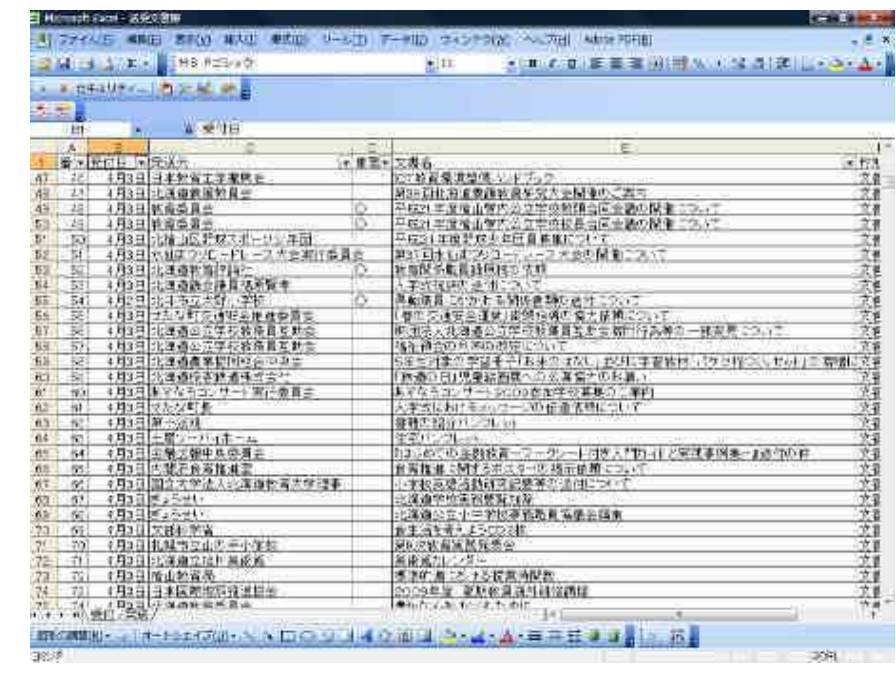

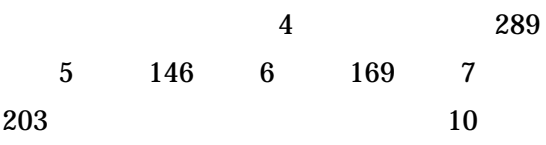

## PDF

|エルメ||中皮細山 B内安女子 区区 西日中学 (原)||連15 ストレース<br>|- オートフィルタ オプション<br>|-|独出条件の指定|<br>|文書名<br>|伝導 |<br>|原集 |<br>|原集 |<br>|原集 | ÷ L  $\overline{\phantom{a}}$  $\Box$  $\mathbb{R}^{n}$ KV. すを使って、任命の1文字を表すことができます。<br>\* を使って、任意の文字列を表すことができます。 **0K 未必切** し<br>|住宅パンフレット<br>|住宅パンフレット

PDF

PDF

15

PDF

PC 2009

PDF

PDF

 $\frac{1}{2}$   $\frac{1}{2}$   $\frac{1}{2}$ 

PDF

PDF

## S1500

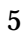

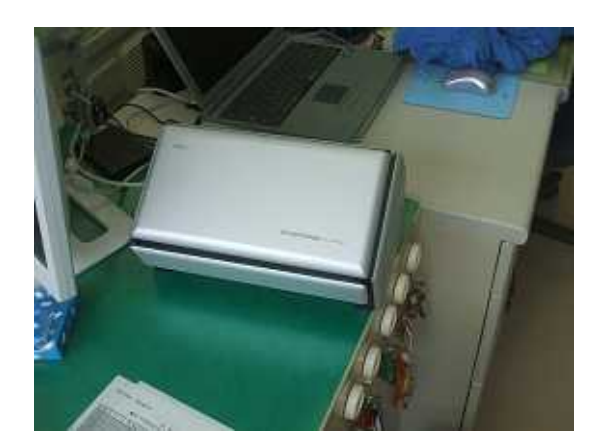

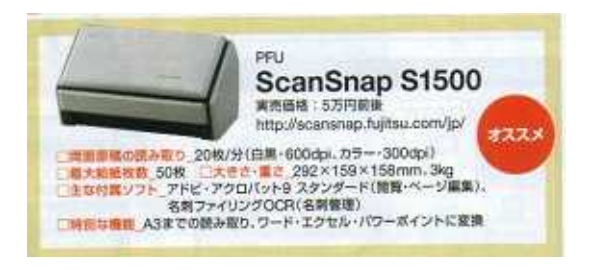

 $S$ 

 $A<sub>4</sub>$ 

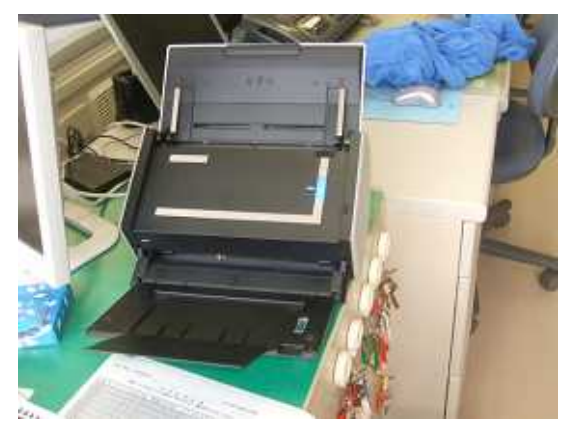

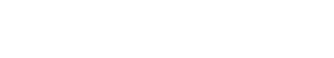

**SCAN** 

PDF

39670

PDF

PDF

no0813

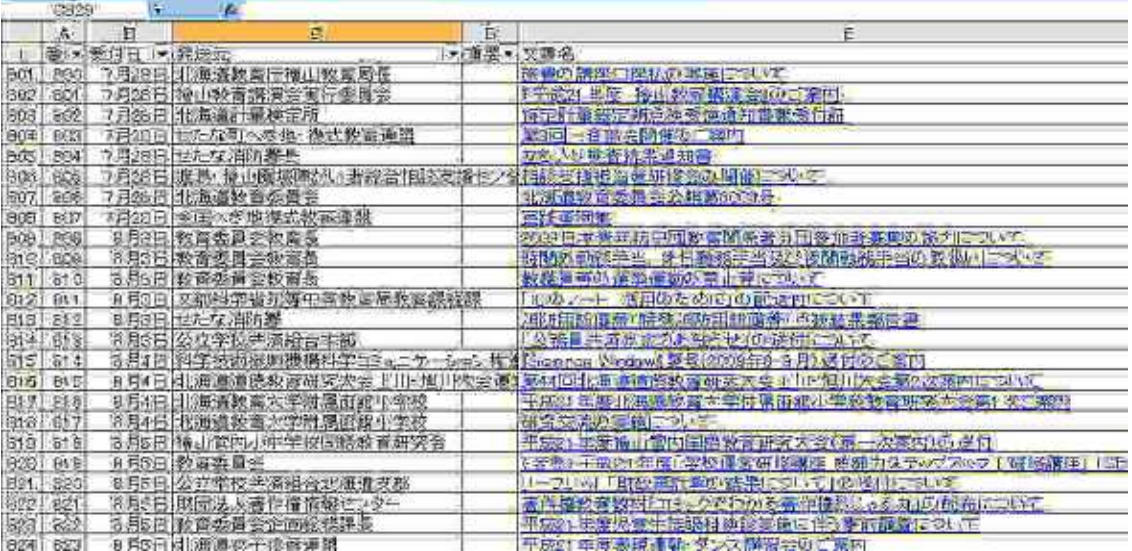

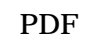

OK

PDF

PDF